# **Installation**

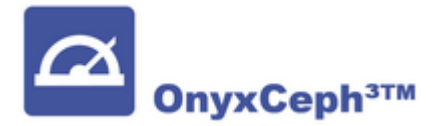

#### **Setup Concept**

OnyxCeph³™ is a native **Windows™ application** for a local client/server network. VPN connections to the server are not supported. To set up OnyxCeph<sup>3™</sup> correctly in a local client/server network, the following instructions for the installation process should be read carefully and followed up step by step. The software installation process comprises two main parts:

- Installation of the Onyx database server
- Installation of one or multiple Onyx clients in the **local network** of the Onyx database server

Additionally, depending on the infrastructure, several settings for using the software appropriately should be performed. For both, server and client installation, usually administrator permissions are required.

The installation process is identical for all program versions. Only the activation personalizes the license with regard to program version, license type and optional features.

Each OnyxCeph³™ license package contains a multi-user license for the network and a single-user license for a standalone computer - e.g. a notebook or a desktop PC at home. Program versions OnyxCeph<sup>3™</sup> [BASIC](https://www.onyxwiki.net/doku.php?id=en:programversions#onyxceph_basic) and [PRO](https://www.onyxwiki.net/doku.php?id=en:programversions#onyxceph_3d_pro) allow 5, program versions [LAB](https://www.onyxwiki.net/doku.php?id=en:programversions#onyxceph_lab) and [OMS](https://www.onyxwiki.net/doku.php?id=en:programversions#onyxceph_oms) allow 20 concurrent client accesses in the local network of the database server.

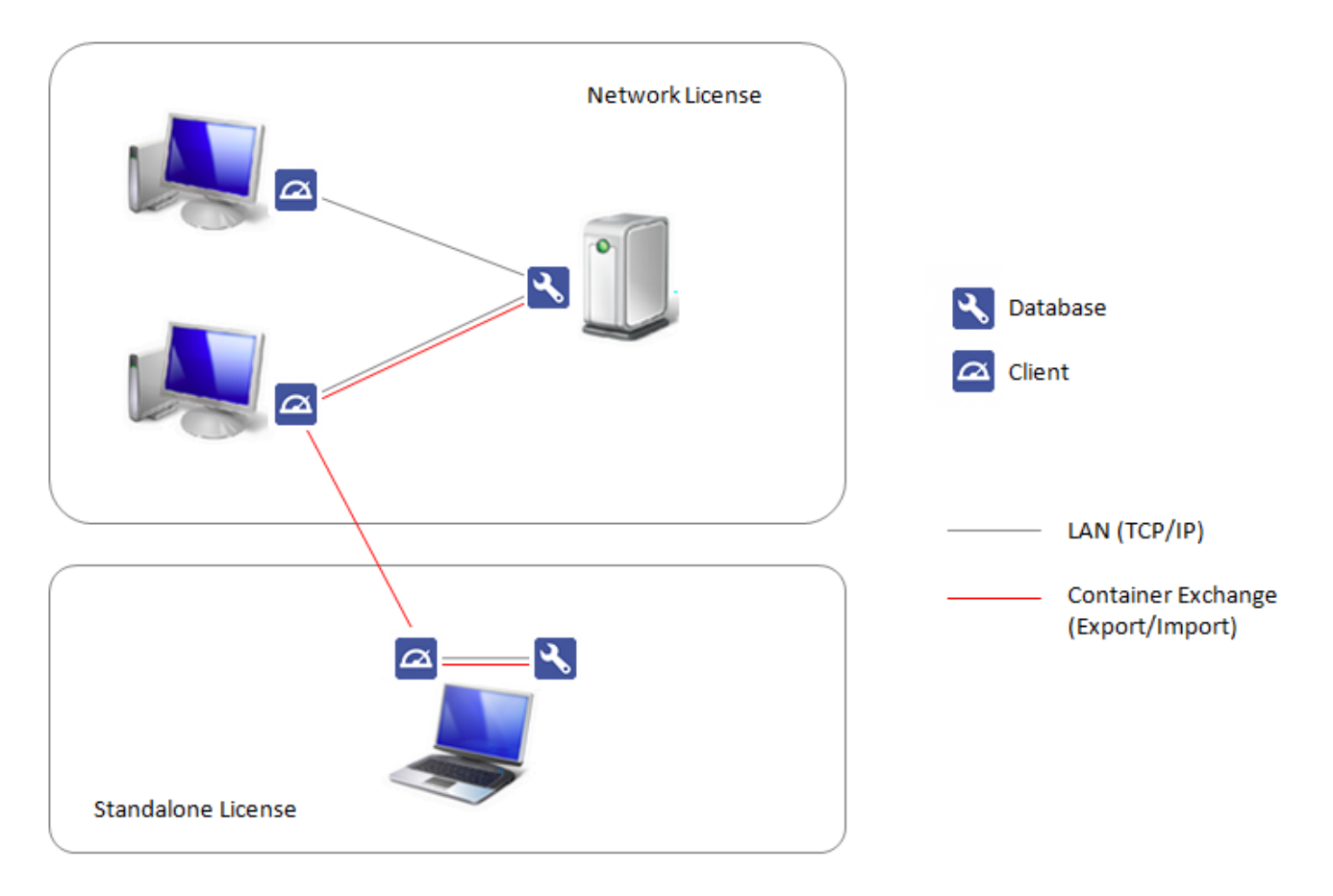

[OnyxCeph³™ Wiki] - https://www.onyxwiki.net/

## **Request Installation Package**

#### [Contact Form](https://www.onyxwiki.net/doku.php?id=en:requesttrial)

### **Installation Details**

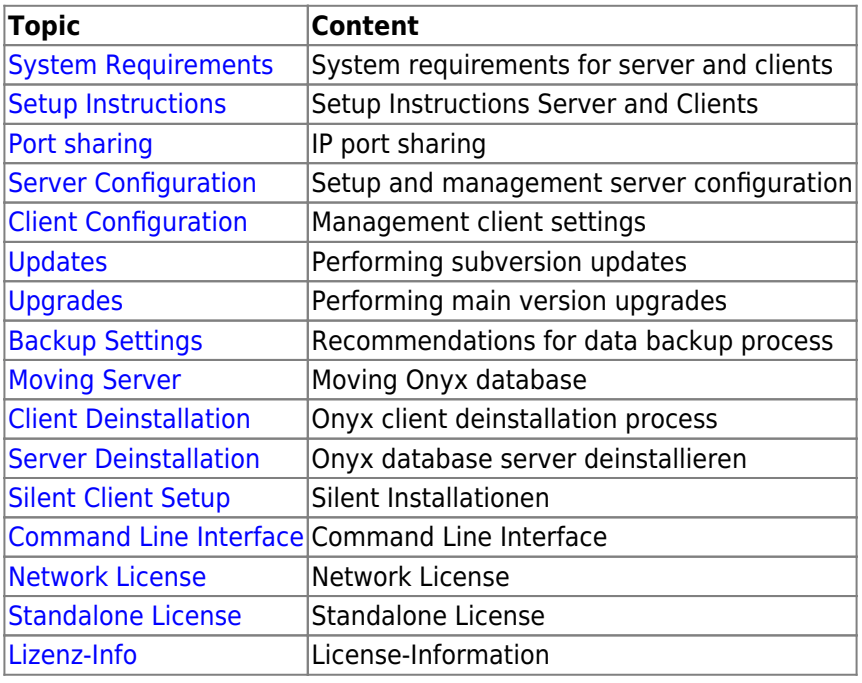

From: <https://www.onyxwiki.net/> - **[OnyxCeph³™ Wiki]**

Permanent link: **<https://www.onyxwiki.net/doku.php?id=en:installation&rev=1711088359>**

Last update: **2024/03/22 07:19**

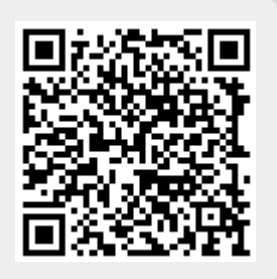